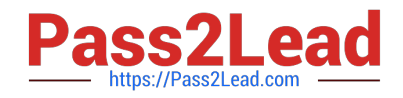

# **1Z0-1075-22Q&As**

Oracle Manufacturing Cloud 2022 Implementation Professional

# **Pass Oracle 1Z0-1075-22 Exam with 100% Guarantee**

Free Download Real Questions & Answers **PDF** and **VCE** file from:

**https://www.pass2lead.com/1z0-1075-22.html**

100% Passing Guarantee 100% Money Back Assurance

Following Questions and Answers are all new published by Oracle Official Exam Center

**C** Instant Download After Purchase **83 100% Money Back Guarantee** 

- 365 Days Free Update
- 800,000+ Satisfied Customers

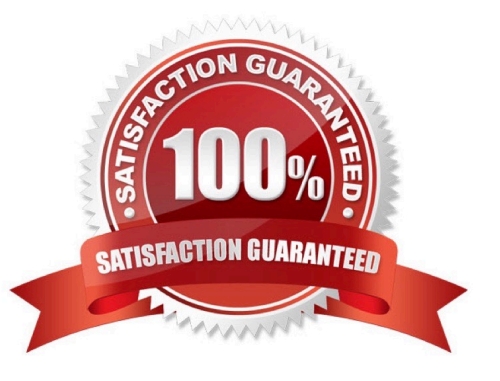

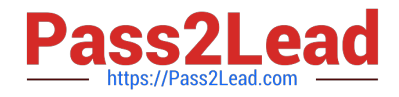

## **QUESTION 1**

In what three ways can you set the overcompletion tolerance for a subcomponent yield, so the job order can report the excess production completion?

- A. Overcompletion Tolerance Type = Amount, value > 0
- B. Overcompletion Tolerance Type = Amount, value = 0
- C. Overcompletion Tolerance Type = Percentage, value = 100
- D. Overcompletion Tolerance Type = Percentage, value > 0
- E. Overcompletion Tolerance Type = Percentage, value = 0

Correct Answer: BDE

## **QUESTION 2**

You have been asked to set up cost estimates for 10 different purchased items. Which two steps could be used to accomplish this task?

- A. Use the Mass Edit functionality.
- B. Run the ESS process "Update Item Cost Estimate".
- C. Enter cost estimates directly into UI.
- D. Call web service.
- E. Import spreadsheet.

Correct Answer: CE

#### **QUESTION 3**

The production user wants to report Work Order completion. Identify two ways of reporting the progress of work order at work order operation level.

- A. Change Move status to Ready.
- B. Complete using quantity completion
- C. Complete with Details
- D. Quick Complete
- E. Change status of Operation to completed

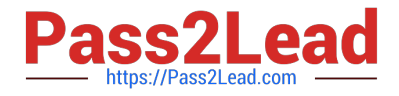

Correct Answer: CD

## **QUESTION 4**

In your customer\\'s manufacturing facility, different types of Movement Requests are created. Key manufacturing components are issued to the work orders form the manufacturing subinventory. The manufacturing subinventory receives its supplies form the Warehouse subinventory through automatically created Movement Requests. Which type of Movement Requests should you use to fill the manufacturing subinventory form the Warehouse subinventory?

- A. Batch Wave Movement Requests
- B. Pick Wave Movement Requests
- C. Replenishment Requests
- D. Requisition Movement Requests

Correct Answer: D

#### **QUESTION 5**

A Production Supervisor queries a Work Order (WO-1025) from the manage Work Orders page. On the

Entering Edit Work Order: WO-1025 page, he finds General Information, Operations and History tab, but

not the Reservations tab.

Identify the two reasons that can cause the Reservations tab not to be displayed.

- A. Work Order (WO-1025) is not a Configured item Work Order.
- B. Work Order (WO-1025) is not a Back-to-Back Work Order.
- C. Work Order (WO-1025) is not a Drop-Ship Work Order.
- D. Work Order (WO-1025) is not a Pick-to-order Work Order.
- E. Work Order (WO-1025) is not a Plan-to-produce Work Order.

Correct Answer: AC

[Latest 1Z0-1075-22 Dumps](https://www.pass2lead.com/1z0-1075-22.html) [1Z0-1075-22 PDF Dumps](https://www.pass2lead.com/1z0-1075-22.html) [1Z0-1075-22 VCE Dumps](https://www.pass2lead.com/1z0-1075-22.html)